**Photoshop 2021 (version 22) Crack Patch License Keygen Download For PC [Updated] 2022**

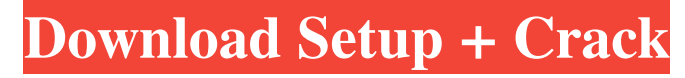

# **Photoshop 2021 (version 22) Crack Free Download**

# Adobe Illustrator Adobe Illustrator is an illustration program. It has many layers of options that enable you to manipulate your images with precision and can draw just about any shape imaginable. It is the application t program, it is an important tool in the toolbox. Adobe offers free online tutorials to help you learn this software.

# **Photoshop 2021 (version 22) Crack+ Keygen For (LifeTime) PC/Windows**

Here are the best and most used features in Photoshop Elements that you can use to edit and create graphics. Best Photoshop Elements features and utilities 1. The Photoshop Elements option menu has a lot of useful function (Ctrl+Alt+1) File options in the context menu. These options appear when you choose Open in Photoshop Elements. In the bottom navigation bar, you can Open edit Useful Web functions, such as The File menu Image Adjustments Photoshop Elements offers several ways to save files that can be used offline. You can save them to your local machine or to the cloud. Useful Photoshop Elements options include Create & copy original files Enable auto sav Send data to your online storage provider 3. Download images. You can download images from a web site, extract information from it, and insert it into another document. This is an essential feature for all graphics creator options include Download Add to collection Download more 4. Edit a layered image. The original image is the foundation of your file, and it consists of layers that help separate the original image into layers, such as the the layers. Photoshop Elements allows you to edit a layered file and export it as a JPEG or a PDF. If you use the image as a thumbnail, you can embed it in a document. You can also use the image as a desktop wallpaper. Thi Elements features and utilities You can add a background a681f4349e

## **Photoshop 2021 (version 22) Free [Mac/Win]**

Enhancement of ion currents through Cx45 hemichannels and Panx1 channels. Pannexins (Panx1-3) are cysteine-rich channels permeable to cations, including inorganic phosphate, that are expressed in many cells. These channels overexpressed in several pathological conditions. Two recent studies demonstrated that Panx1 channels are activated by mechanical stretching in patch-clamped rat embryonic cardiomyocytes and in HEK-293 cells expressing Cx4 influence the function of Panx1 channels in transfected cell lines or in the heart. In other studies, Panx1 channels have been found to be activated by exposure to extracellular pH above 7.4, or by chemical suppression of known, but it has been hypothesized that Panx1 channels, activated by various stimuli, might be involved in the regulation of cell volume or in the release of ATP during cellular injury. In this study, we show that a simil expressing cell line, when the hemichannel is activated by mechanical stretching. Under the same conditions, we show that Cx45 hemichannels are also activated by ATP, as well as by mechanical stretching. These results sugg and that these channels are therefore potential targets for the cell volume regulation and for metabolic damage that may follow cell injury.Q: How to select the child/child-children element of the current element in CSS? I property to by using.item-container:hover and here is my css: .item-container{ border:3px solid black

#### **What's New in the?**

Windows 10: Window 10 Anniversary Update Get Windows 10 upgrades for free for 10 years Windows 10 Anniversary Update is the biggest version upgrade Windows 10 has had. With a new look and feel, it also brings a new suite o 10, both in PC and phone. You can also get it on an Xbox One and Windows 10 Home, through the Windows 10 Home, through the Windows Store. Windows 10 OS day was on 8th October 2015, and version of Windows 10 Anniversary Upd It's a free upgrade for people running Windows 7 and Windows 8 and Windows 10, both in PC and phone. It's a part of operating system (OS) that gives a new way of operating the PC, and giving web developers the required too time to upgrade your OS! Windows 10 Anniversary Update Windows 10 Anniversary Update also bring various improvements like Windows Defender is upgraded to provide real-time protection for Microsoft Edge, EdgeHTML improvemen a better browser experience and also improve the web-building experience. The search experience can also be improved with the new search bar. Windows Hello improvements also include new biometric security options. How to u can upgrade from Windows 7, Windows 8.1 and Windows Phone 8.1 using the Microsoft Update service or an online tool like Microsoft Update or Windows Update. Go to settings> Update & security> Windows Update and then check f Update & security > Recovery and select the option, to initiate the recovery process. Step 4: Click on the option called 'Prepare for installation' and choose the option 'In-place upgrade'. Step 5: Select the option called Windows fully up

# **System Requirements For Photoshop 2021 (version 22):**

Supported OS: Windows XP/Vista/7/8 Macintosh OS X 10.3 or later Xcode 2.4 or later. (Xcode is available for purchase on the App Store.) Java Development Kit 1.6.0 or later JRE 1.6 or later 64-bit processor 512 MB of RAM 64 1.6 or later Xcode

### Related links:

#### <http://rahvita.com/?p=8013>

- <http://alldigi.ir/adobe-photoshop-2021-version-22-1-1-keygenerator-free-for-pc-updated-2022/> <https://setewindowblinds.com/adobe-photoshop-2021-version-22-4-3-install-crack-download-3264bit-updated-2022/> <https://www.verzekeringenvandoninck.be/nl-be/system/files/webform/visitor-uploads/lindreem173.pdf> <https://think-relax.com/photoshop-2022-version-23-0-install-crack-with-key-free-download-x64> <http://stylekitovu.com/2022/06/30/photoshop-2021-version-22-4-3-free/> [https://www.careerfirst.lk/sites/default/files/webform/cv/Photoshop-CC-2015-version-17\\_17.pdf](https://www.careerfirst.lk/sites/default/files/webform/cv/Photoshop-CC-2015-version-17_17.pdf) <https://www.thepostermafia.com/2022/06/30/photoshop-cc-2014-patch-full-version-latest-2022/> <https://verycheapcars.co.zw/advert/photoshop-2021-version-22-0-0/>
- <https://www.veronicaandersonjewellery.co.za/sites/default/files/webform/photoshop-2021-version-224.pdf> <https://goldcoastuae.com/wp-content/uploads/2022/06/carlcah.pdf> <https://entrelink.hk/political/photoshop-cs3-serial-number-and-product-key-crack-free-license-key-updated-2022/> [https://www.luckyanimals.it/wp-content/uploads/2022/06/Photoshop\\_2022\\_\\_Product\\_Key\\_And\\_Xforce\\_Keygen\\_\\_License\\_Key\\_Full\\_Download.pdf](https://www.luckyanimals.it/wp-content/uploads/2022/06/Photoshop_2022__Product_Key_And_Xforce_Keygen__License_Key_Full_Download.pdf) [https://jelenalistes.com/wp-content/uploads/2022/06/Adobe\\_Photoshop\\_2022\\_Version\\_232.pdf](https://jelenalistes.com/wp-content/uploads/2022/06/Adobe_Photoshop_2022_Version_232.pdf) [https://ictlife.vn/upload/files/2022/07/S8YYPvLuiaGPmONSrz84\\_01\\_947642321b6521ac5fcf2c5b442985c5\\_file.pdf](https://ictlife.vn/upload/files/2022/07/S8YYPvLuiaGPmONSrz84_01_947642321b6521ac5fcf2c5b442985c5_file.pdf) <https://grandioso.immo/adobe-photoshop-2022-version-23-0-2-with-serial-key-2022/> [https://baseheadinc.com/wp-content/uploads/2022/06/Photoshop\\_2021\\_Version\\_224.pdf](https://baseheadinc.com/wp-content/uploads/2022/06/Photoshop_2021_Version_224.pdf) <https://unsk186.ru/photoshop-cs6-hacked-product-key-full-free-download-2022-128163/> <https://formacorp.unilearn.cl/blog/index.php?entryid=2783>